## **Запрос данных о геолакации**

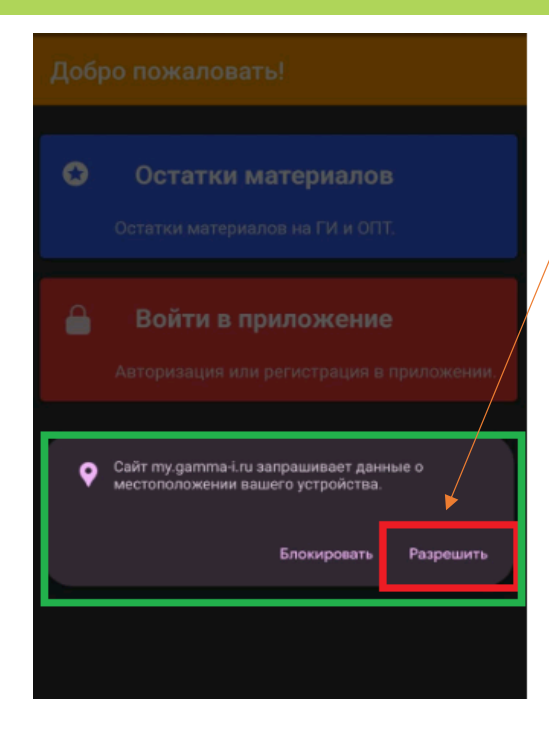

**При запросе данных о местоположении вашего устройства в Личном кабинете необходимо дать разрешение .**

Начиная с 11 сентября 2023 г. **в случае блокировки геолакации** внесения и сохранения изменений в Личном кабинете будет **недоступно**.

**Как дать разрешение, в случае если на первый запрос они были заблокированы?**

- 1. Откройте Chrome **C** на рабочем телефоне.
- 2. Перейдите на сайт <https://my.gamma-i.ru/>
- 3.Слева от адресной строки нажмите на значок замка .

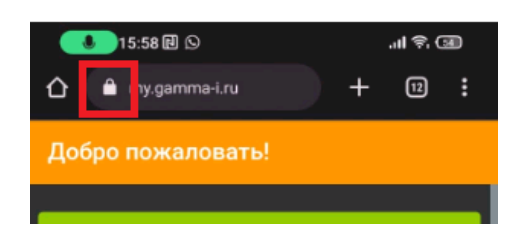

- 4. Перейдите в раздел "Разрешения".
- 5. Предоставьте доступ по геоданным .

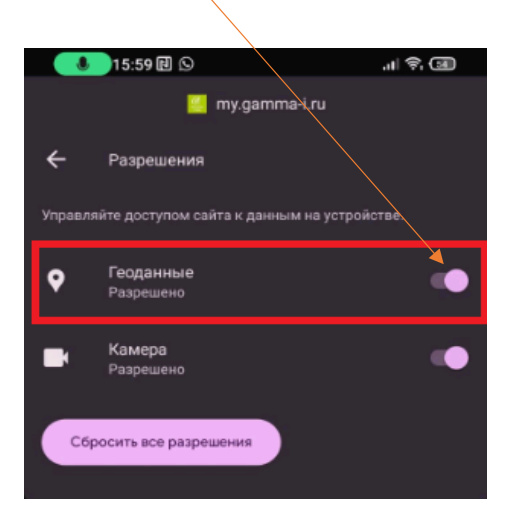

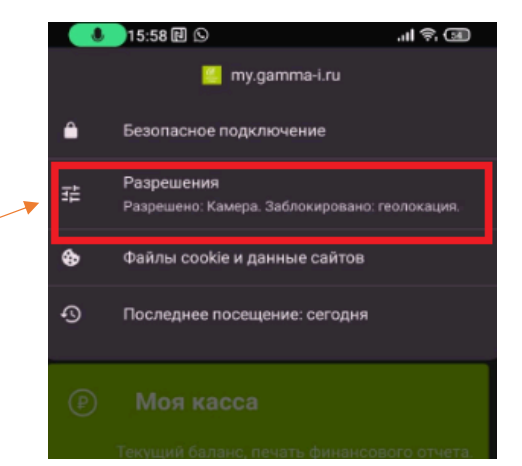